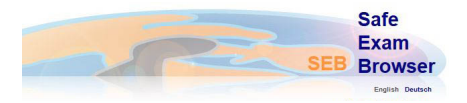

Safe Exam Browser is a webbrowser-environment to carry out online exams safely. The software changes any computer into a secure workstation. It regulates the access to any utilities like system functions, other websites and applications and prevents unauthorised resources being used during an exam.

## **1. Download SEB Installer ( Download )**

## **2. Download SEB Client Configuration Settings V5\_2021 ( Download )**

**Version 2.4.1**

**Windows System Requirements**

 $-$  .Net Framework v4.5 or **Daterr** (load )

**Download** and run this small app to check your .Net Framework version.